### **Oracle® Cloud** *What's New for Oracle API Platform Cloud Service* Release 23.3.1 E87201-40 July 2023

# What's New for Oracle API Platform Cloud **Service**

Learn about the new and changed features of Oracle Oracle API Platform Cloud Service .

### Topics:

- [Release 23.3.1 July 2023](#page-1-0)
- [Release 23.1.1 January 2023](#page-2-0)
- [Release 22.2.3 July 2022](#page-2-0)
- [Release 21.4.3 January 2022](#page-3-0)
- [Release 21.3.1 November 2021](#page-4-0)
- [Release 21.2.4 June 2021](#page-5-0)
- [Release 21.2.3 May 2021](#page-6-0)
- [Release 20.3.3 September 2020](#page-6-0)
- Release 20.2.3 June 2020
- Release 20.2.2 May 2020
- [Release 20.1.1 February 2020](#page-8-0)
- [Release 19.4.3 December 2019](#page-8-0)
- [Release 19.4.2 November 2019](#page-9-0)
- [Release 19.4.1 October 2019](#page-9-0)
- [Release 19.3.3 September 2019](#page-9-0)
- [Release 19.3.3 August 2019](#page-10-0)
- [Release 19.3.2 August 2019](#page-10-0)
- [Release 19.3.1 July 2019](#page-11-0)
- [Release 19.2.3 June 2019](#page-11-0)

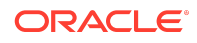

- <span id="page-1-0"></span>• [Release 19.2.2 - May 2019](#page-12-0)
- [Release 19.2.1 March 2019](#page-12-0)
- [Release 19.1.5 February 2019](#page-13-0)
- [Release 19.1.3 February 2019](#page-13-0)
- [Release 19.1.1 January 2019](#page-13-0)
- [Release 18.4.5 December 2018](#page-14-0)
- [Release 18.4.3 November 2018](#page-14-0)
- [Release 18.4.1 October 2018](#page-15-0)
- [Release 18.3.5 September 2018](#page-16-0)
- [Release 18.3.3 July 2018](#page-16-0)
- [Release 18.2.5 May 2018](#page-16-0)
- [Release 18.2.3 May 2018](#page-17-0)

### Release 23.3.1 - July 2023

#### **Gateway**

This Gateway Installer has the OCSG Weblogic upgrade from 12.2.1.3 to 12.2.1.4.

**This is a mandatory upgrade for all customers.**

### **Note:**

To get the following fixes/features, download new Gateway installer and install it. See Install the First Gateway Node for a Logical Gateway.

Ensure that all WebLogic configurations are documented, as they will need to be re-implemented after you install the new gateway. Taking comprehensive notes of the current WebLogic settings will ensure that the new gateway installation process is smooth and efficient.

Also, if overload protection is currently being used ensure it is set to "true".

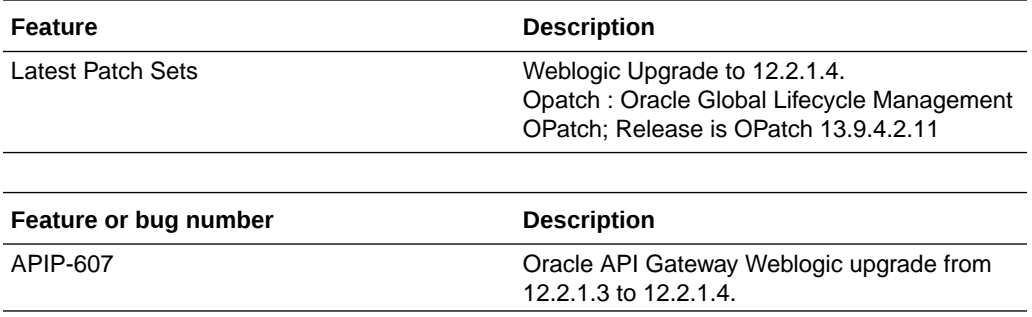

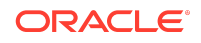

<span id="page-2-0"></span>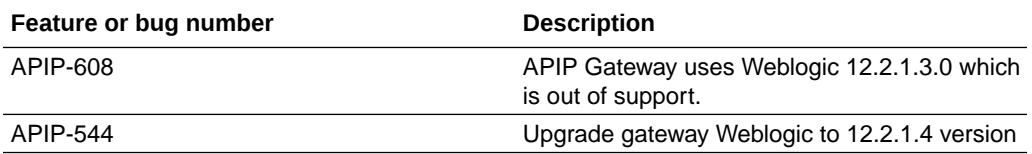

# Release 23.1.1 - January 2023

**Gateway**

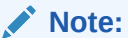

To get the following fixes/features, download new Gateway installer and install it. See Install the First Gateway Node for a Logical Gateway.

This Gateway Installer contains Critical Security Fixes. It's a mandatory upgrade for all customers.

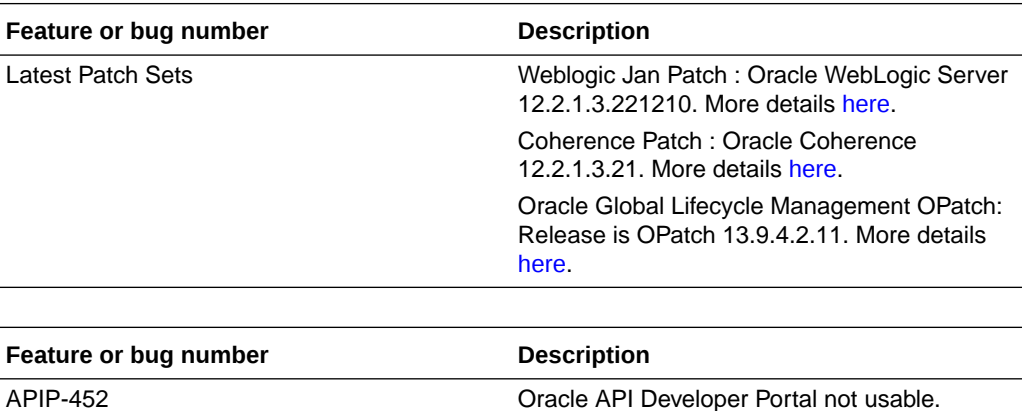

APIP-540 Remediation of CVE-2022-42889 apache-

commons-text.

# Release 22.2.3 - July 2022

**Gateway**

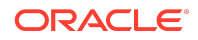

### <span id="page-3-0"></span>**Note:**

To get the following fixes/features, download new Gateway installer and install it. See Install the First Gateway Node for a Logical Gateway.

This Gateway Installer contains Critical Security Fixes. It's a mandatory upgrade for all customers.

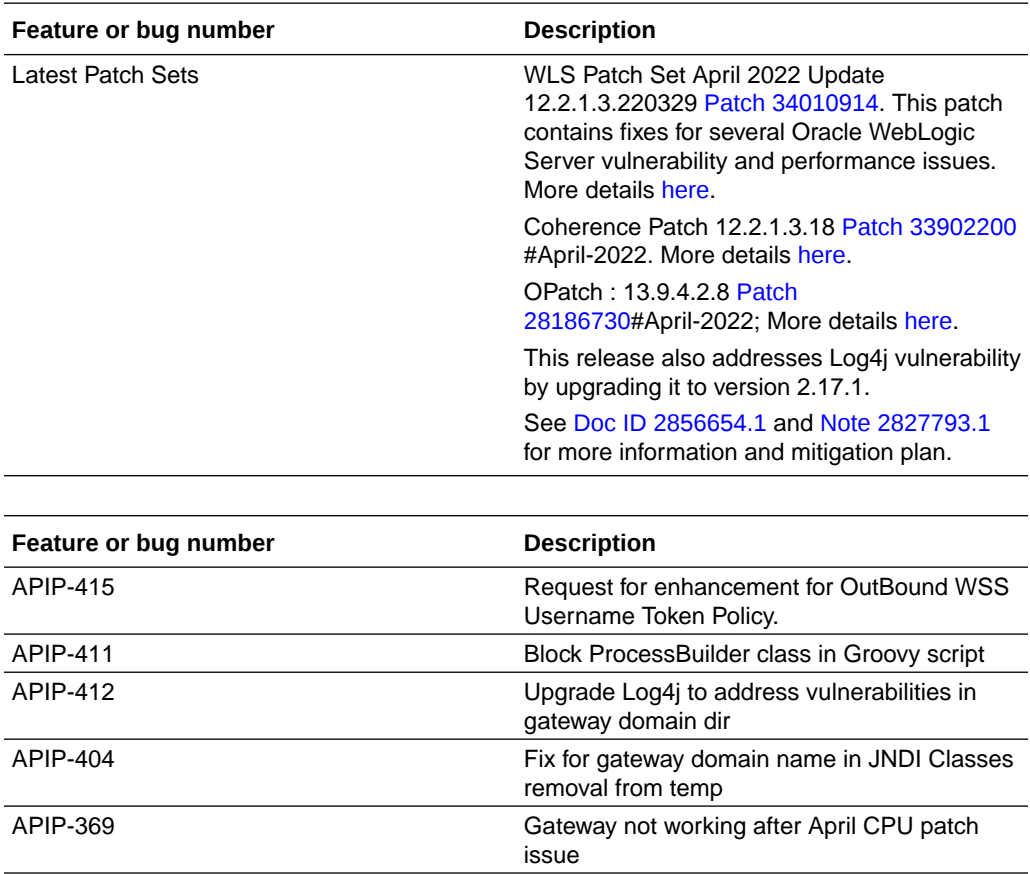

# Release 21.4.3 - January 2022

**Gateway**

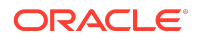

### <span id="page-4-0"></span>**Note:**

To get the following fixes/features, download new Gateway installer and install it. See Install the First Gateway Node for a Logical Gateway.

This Gateway Installer contains Critical Security Fixes. It's a mandatory upgrade for all customers.

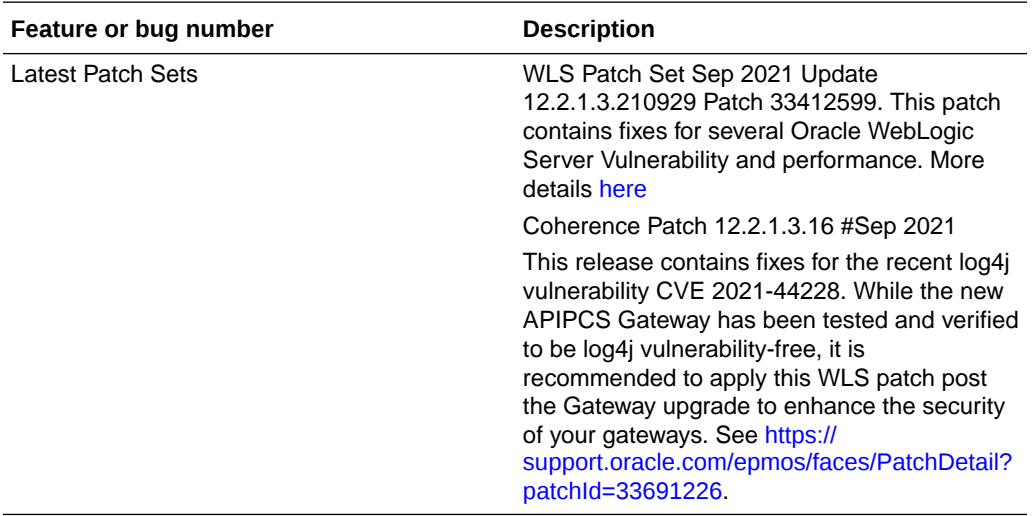

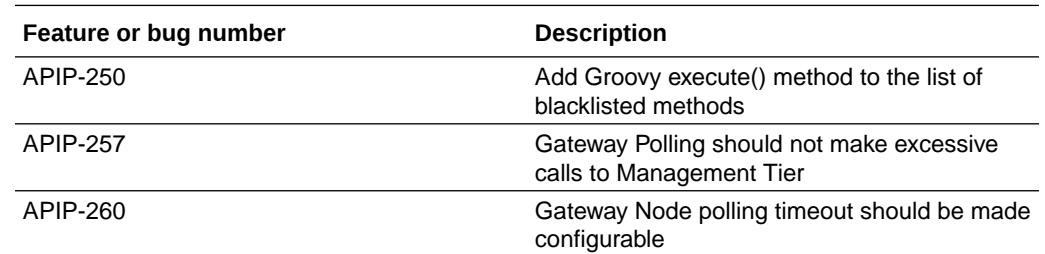

### Release 21.3.1 - November 2021

#### **Gateway**

#### **Note:**

To get the following fixes/features, download new Gateway installer and install it. See Install the First Gateway Node for a Logical Gateway.

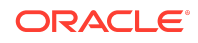

<span id="page-5-0"></span>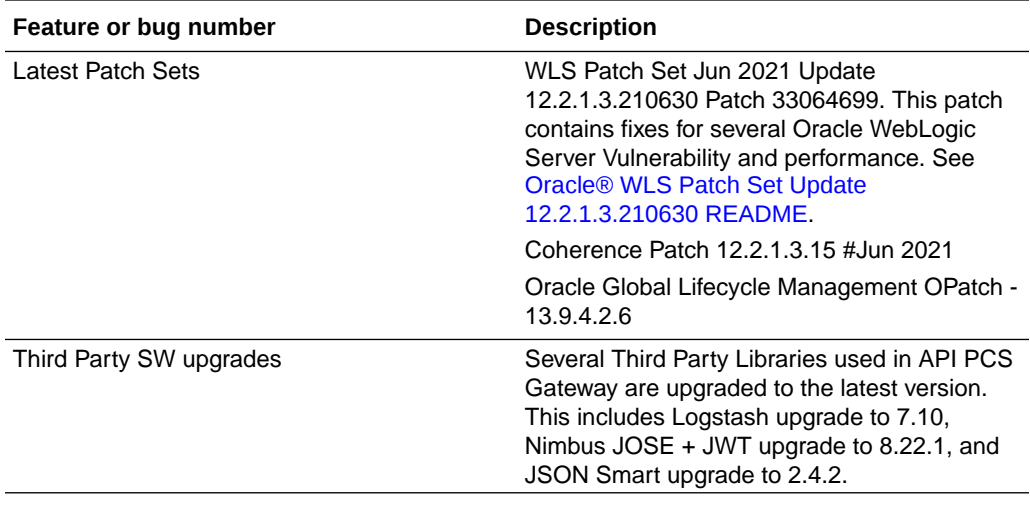

#### **Management Tier**

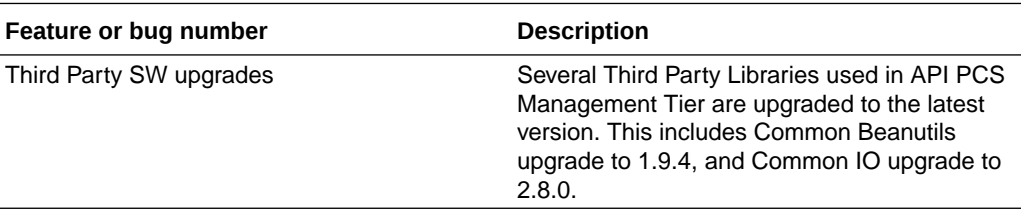

### Release 21.2.4 - June 2021

#### **Gateway**

#### **Note:**

To get the following fixes/features, download new Gateway installer and install it. See Install the First Gateway Node for a Logical Gateway.

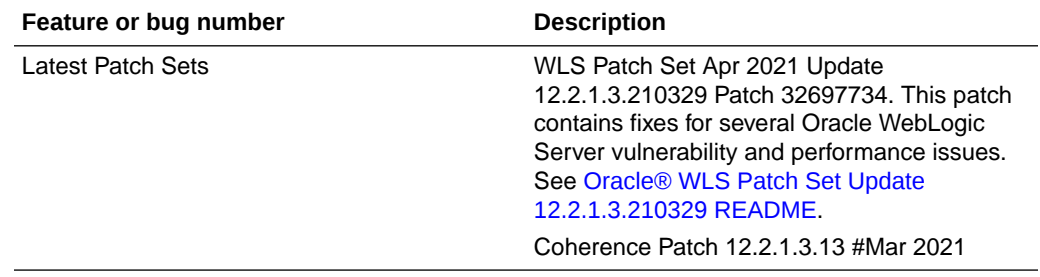

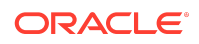

# <span id="page-6-0"></span>Release 21.2.3 - May 2021

#### **Management Tier**

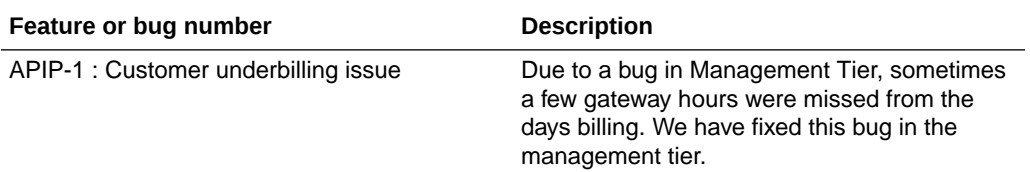

# Release 20.3.3 - September 2020

#### **Management Tier**

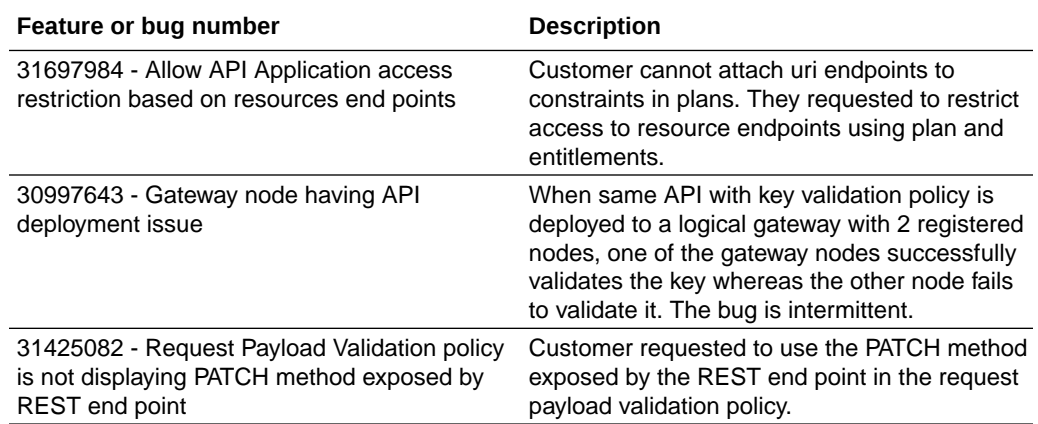

#### **Gateway**

### **Note:**

To get the following fixes/features, download new Gateway installer and install it. See Install the First Gateway Node for a Logical Gateway.

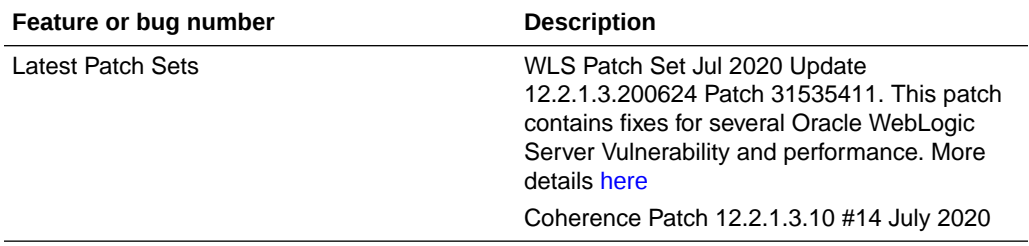

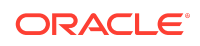

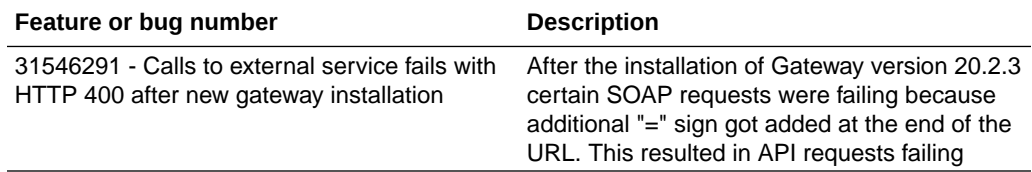

The following bug fix is rolled back in the 20.3.3 release because it causes a regression in the 20.2.3 release (June 2020).

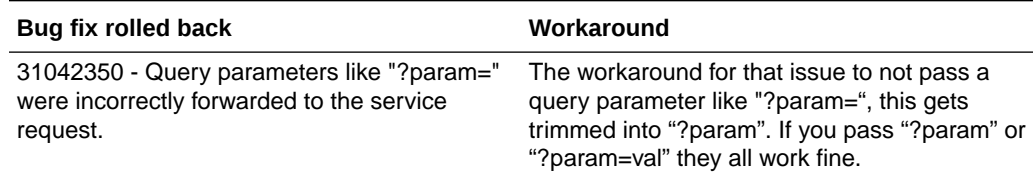

## Release 20.2.3 - June 2020

#### **Management Tier**

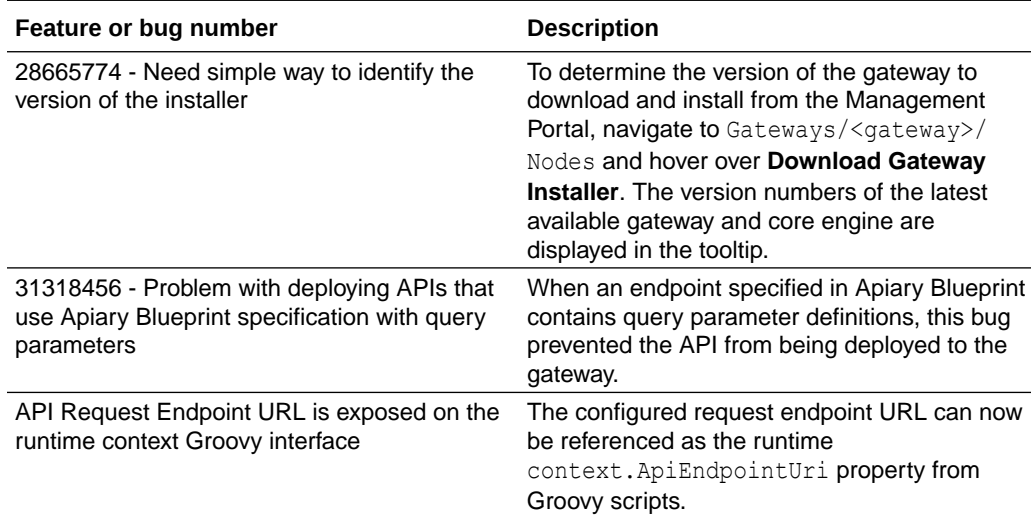

#### **Gateway**

#### **Note:**

To get the following fixes/features, download new Gateway installer and install it. See Install the First Gateway Node for a Logical Gateway.

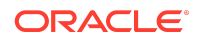

<span id="page-8-0"></span>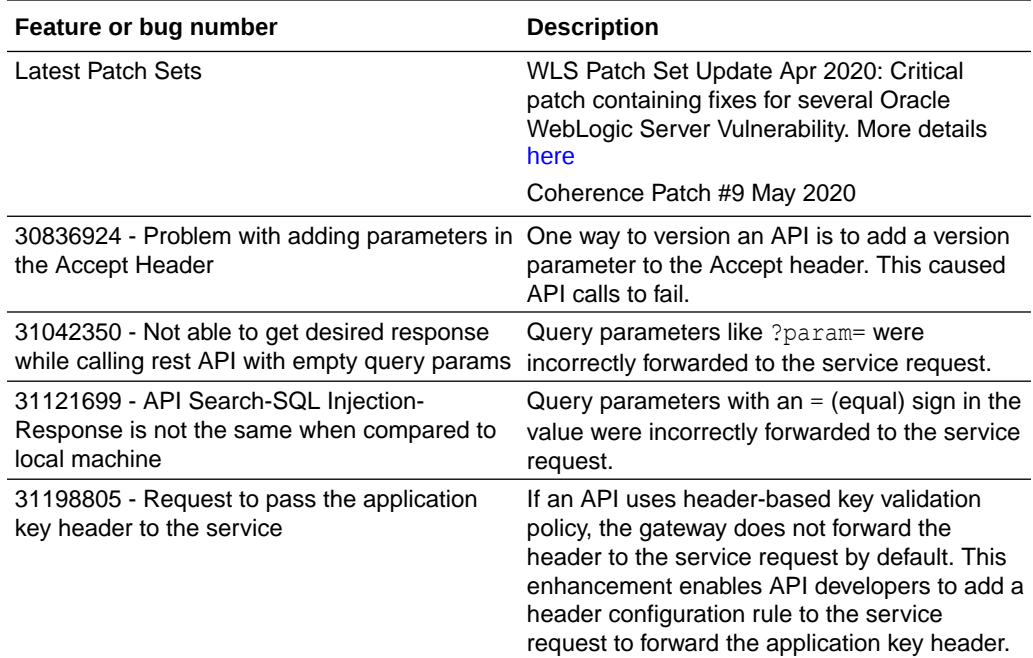

# Release 20.2.2 - May 2020

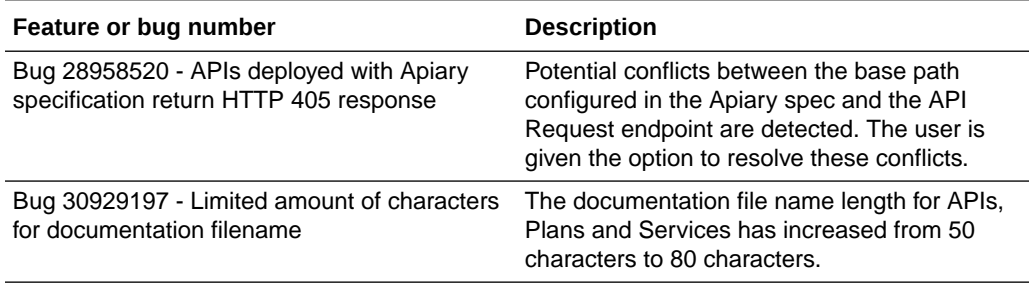

# Release 20.1.1 - February 2020

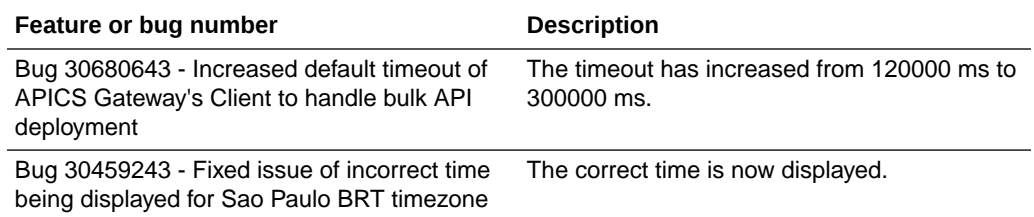

### Release 19.4.3 - December 2019

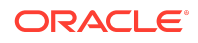

<span id="page-9-0"></span>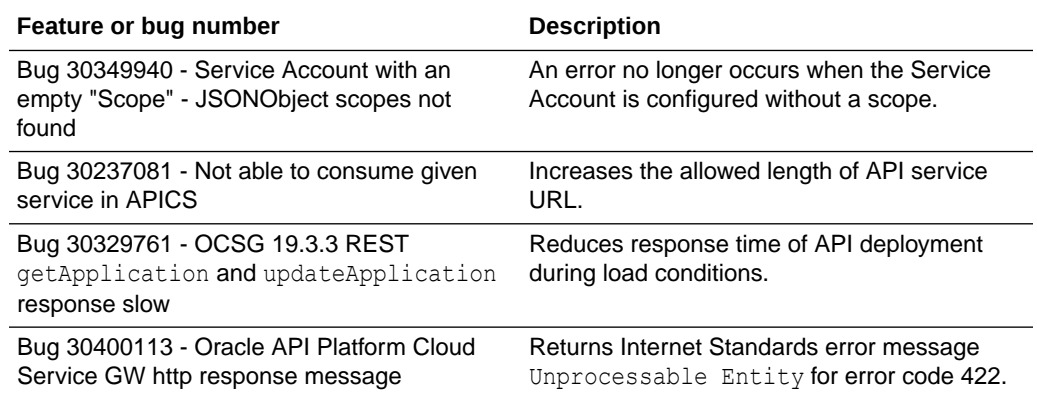

### Release 19.4.2 - November 2019

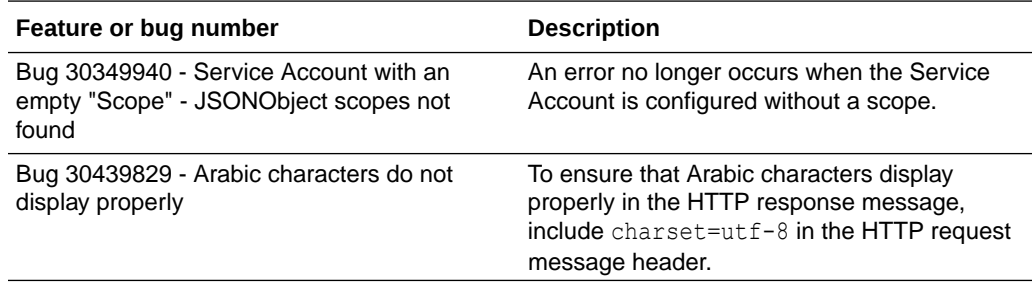

### Release 19.4.1 - October 2019

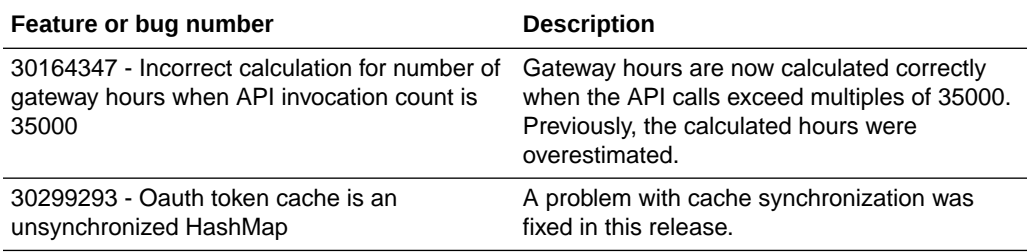

# Release 19.3.3 - September 2019

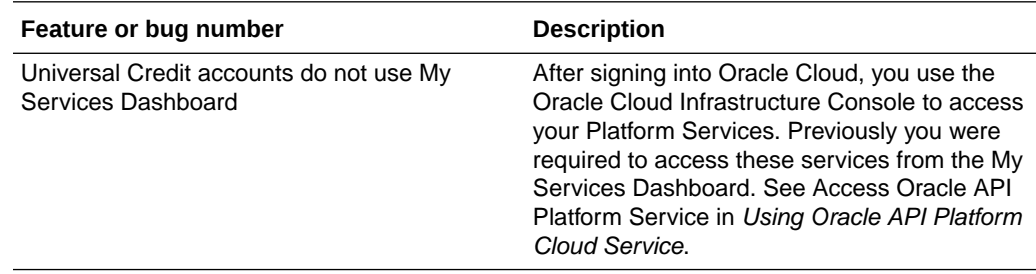

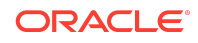

# <span id="page-10-0"></span>Release 19.3.3 - August 2019

#### **Management Tier**

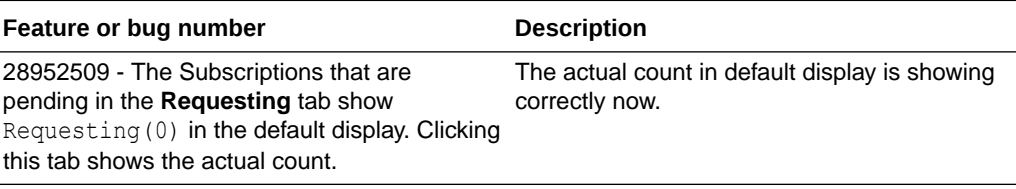

#### **Gateway**

#### **Note:**

To get the following fixes/features, download new Gateway installer and install it. See Install the First Gateway Node for a Logical Gateway.

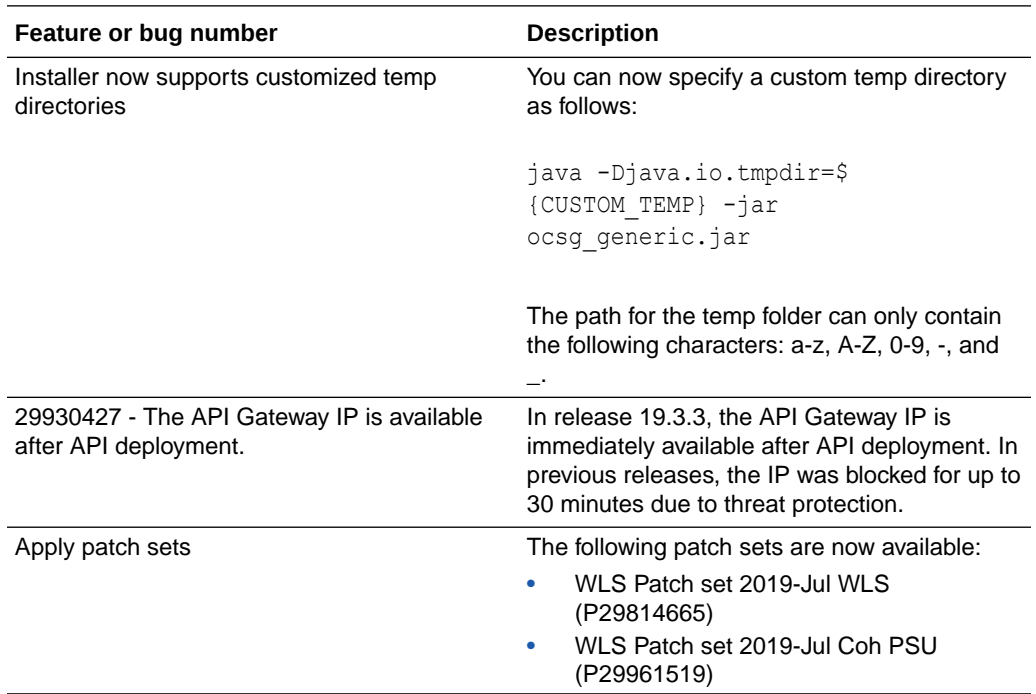

# Release 19.3.2 - August 2019

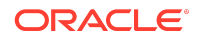

<span id="page-11-0"></span>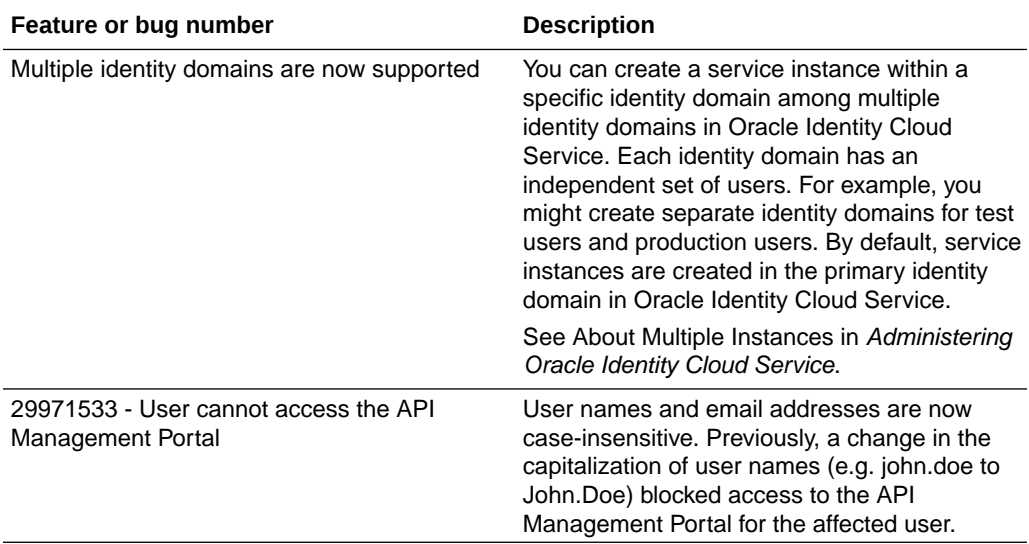

# Release 19.3.1 - July 2019

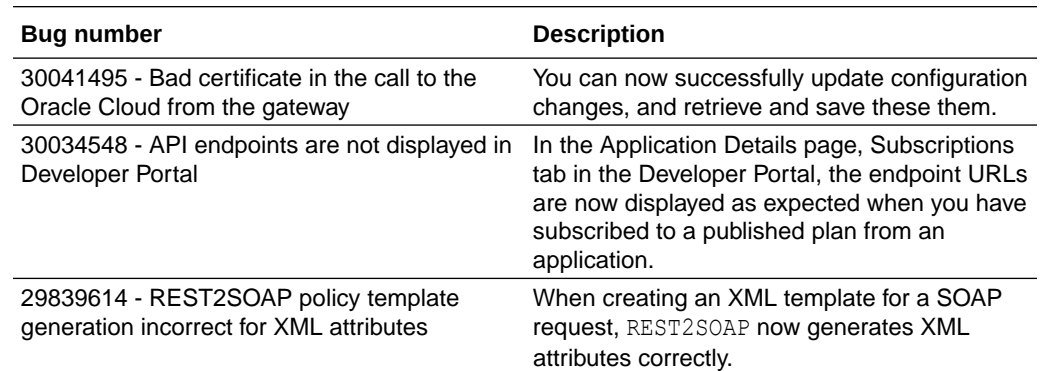

# Release 19.2.3 - June 2019

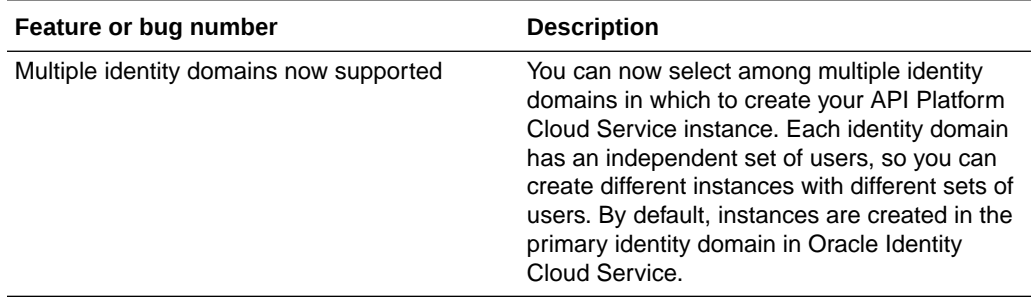

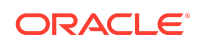

<span id="page-12-0"></span>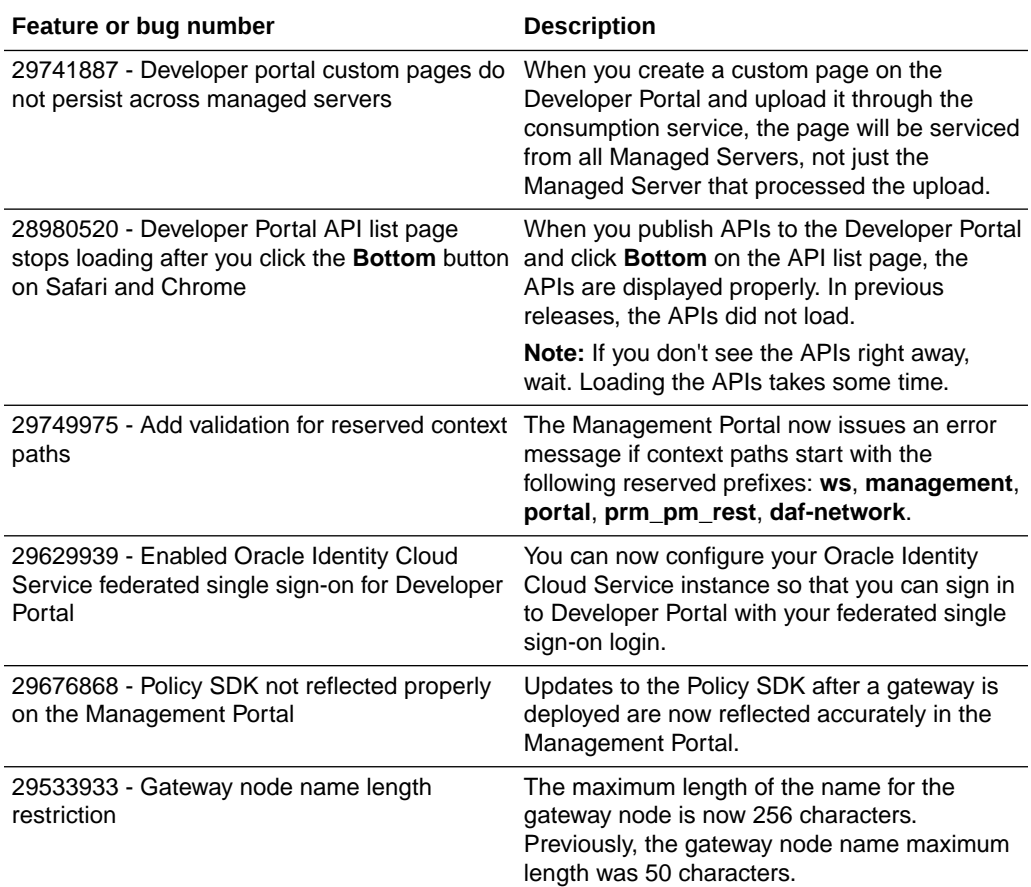

### Release 19.2.2 - May 2019

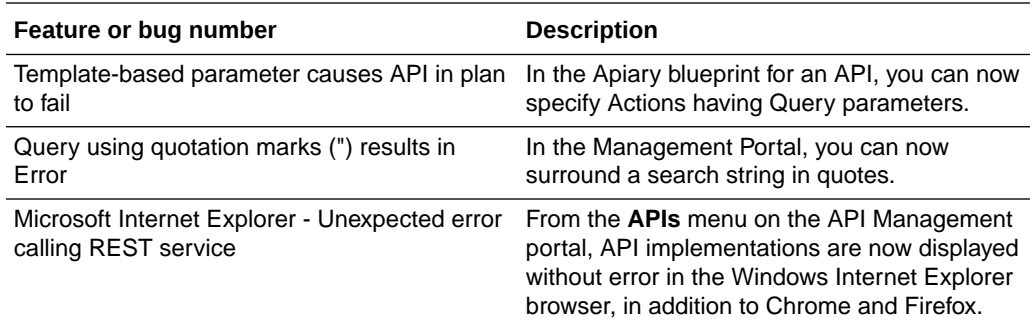

## Release 19.2.1 - March 2019

A new tab, Security Settings, was added to the Platform Settings page in Release 19.2.1. This new tab allows you to view the Client ID, Client Secret, and scope for your instance. See View Security Settings.

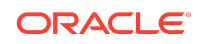

# <span id="page-13-0"></span>Release 19.1.5 - February 2019

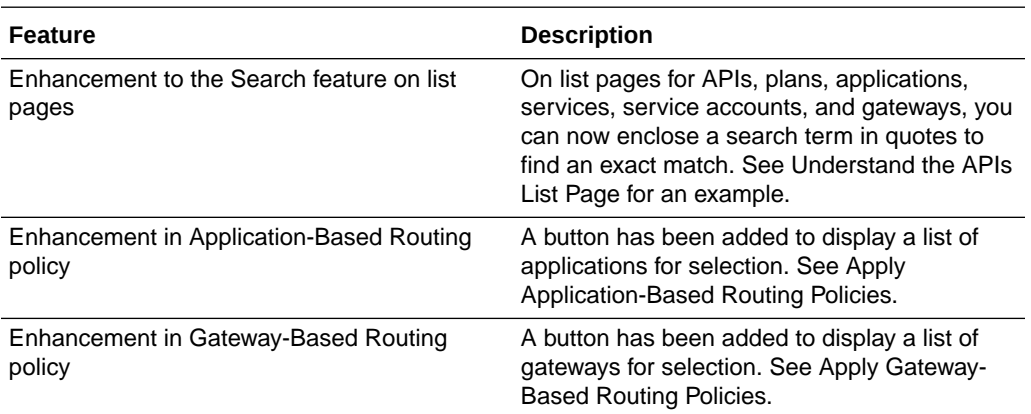

# Release 19.1.3 - February 2019

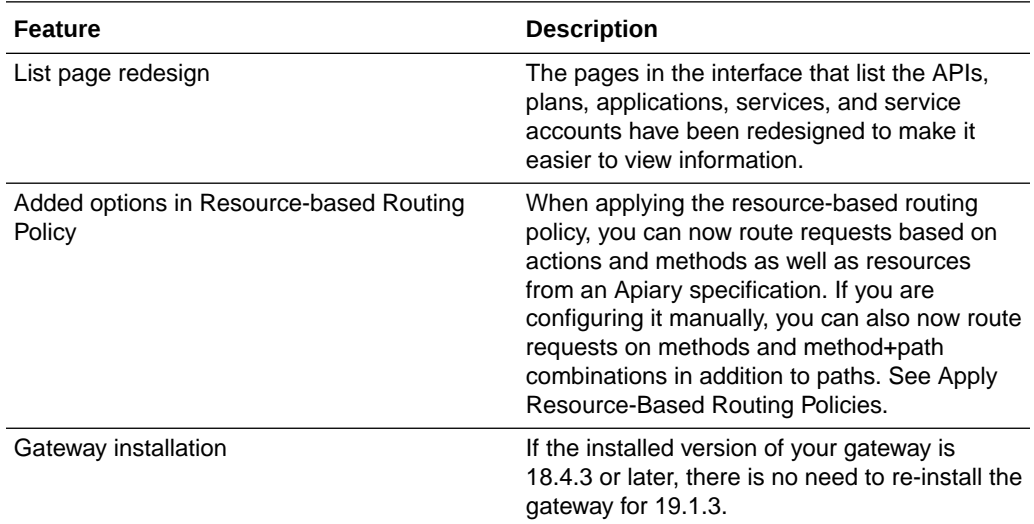

# Release 19.1.1 - January 2019

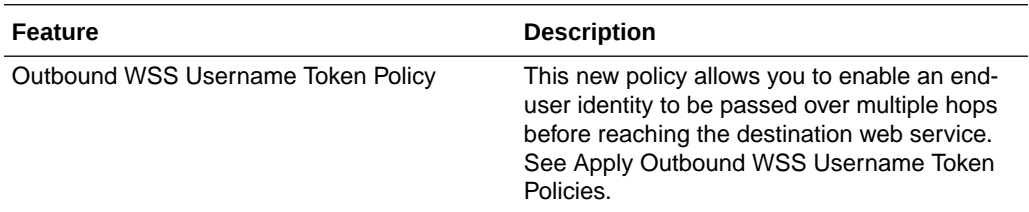

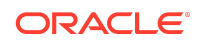

<span id="page-14-0"></span>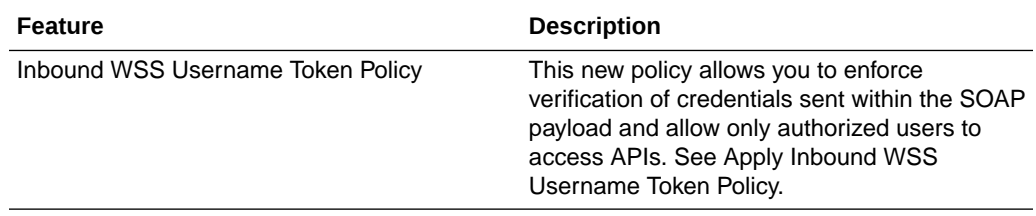

### Release 18.4.5 - December 2018

There were no new features in release 18.4.5. This release contained internal infrastructure updates and bug fixes.

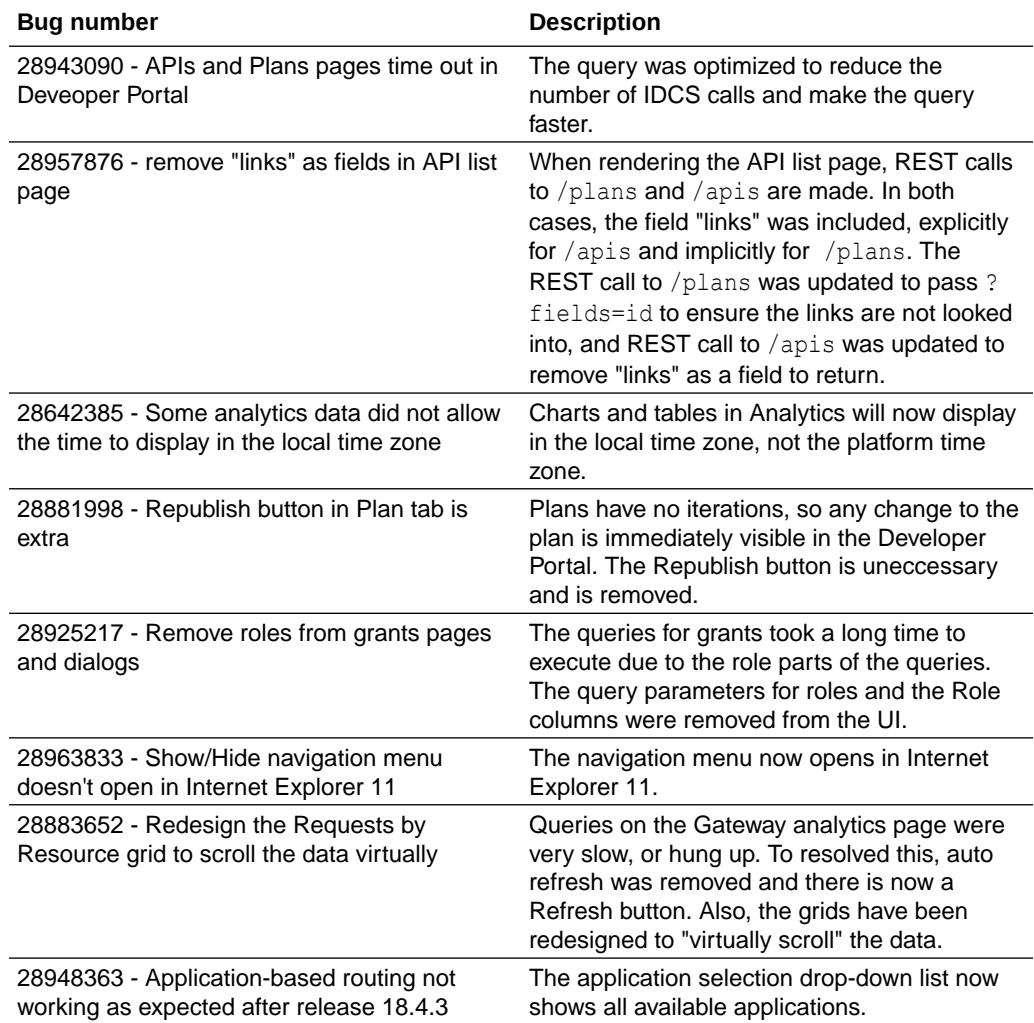

# Release 18.4.3 - November 2018

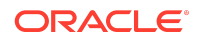

<span id="page-15-0"></span>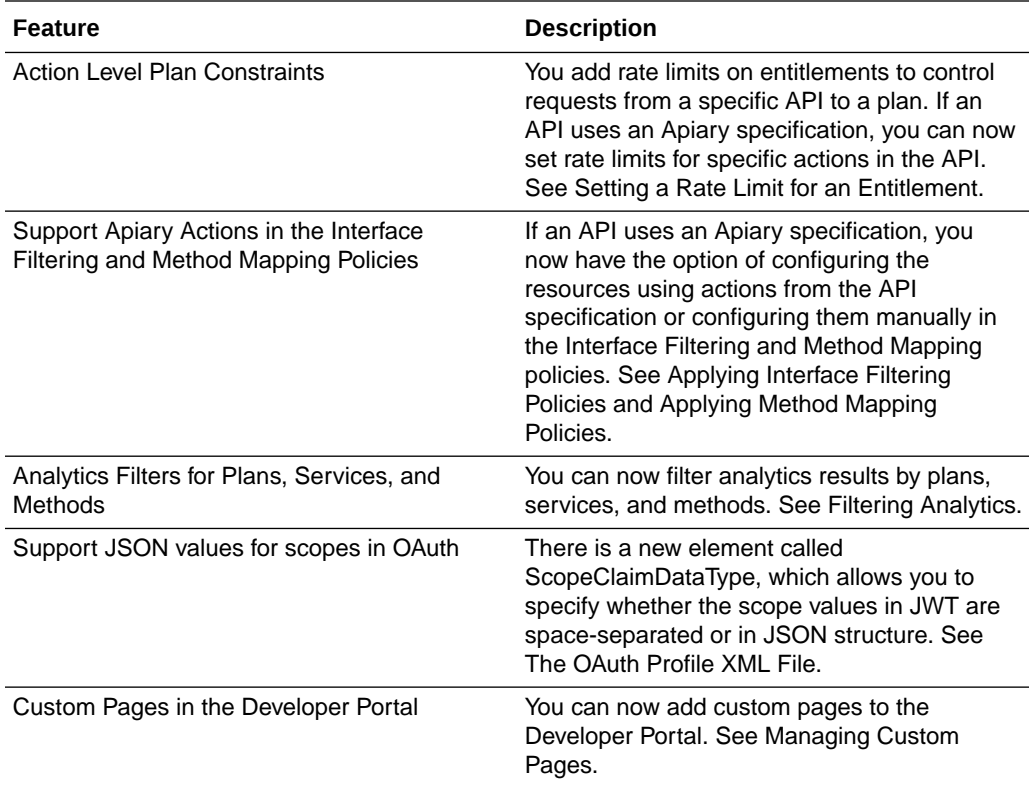

### Release 18.4.1 — October 2018

A new navigation menu sidebar on the left of the window was introduced in 18.4.1. It contains options to access the pages for APIs, Plans, Applications, Gateways, Services, Service Accounts, Roles and Platform Settings. When it is expanded, both icons and text appear; when it is collapsed, only the icons appear. It can also be hidden completely, and then viewed again using the Show/Hide Navigation Menu option above the blue banner.

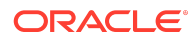

<span id="page-16-0"></span>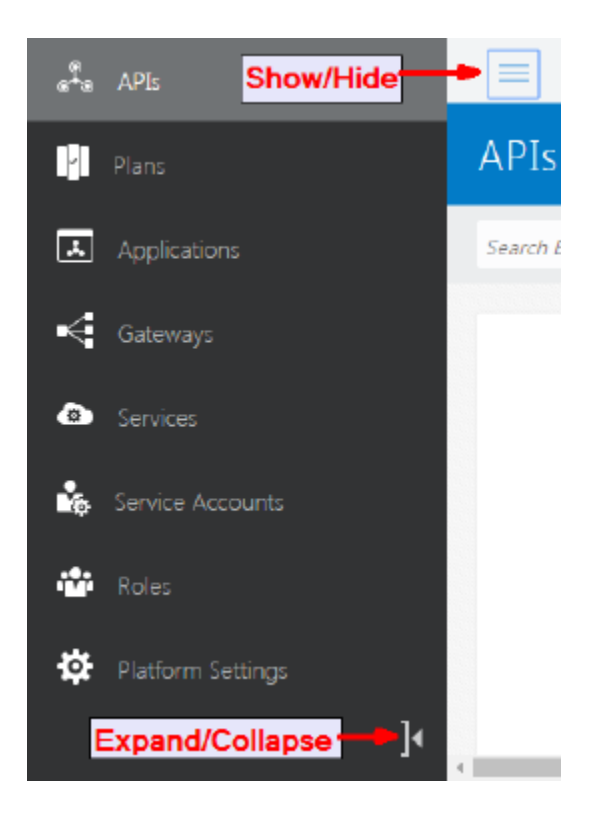

# Release 18.3.5 — September 2018

In 18.3.5, if your API was created with an Apiary specification, you can choose to use actions from the specification in the Interface Filtering and Method Mapping policies. See Applying Interface Filtering Policies and Applying Method Mapping Policies.

# Release 18.3.3 — July 2018

There were no new features in release 18.3.3. This release contained internal infrastructure updates only.

# Release 18.2.5 — May 2018

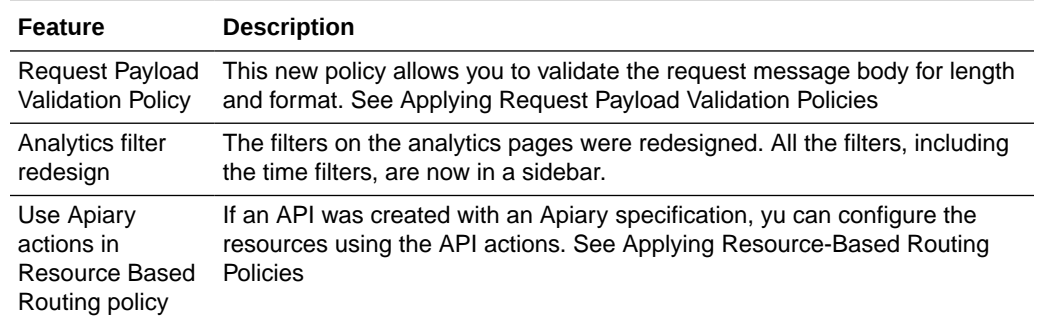

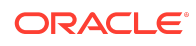

<span id="page-17-0"></span>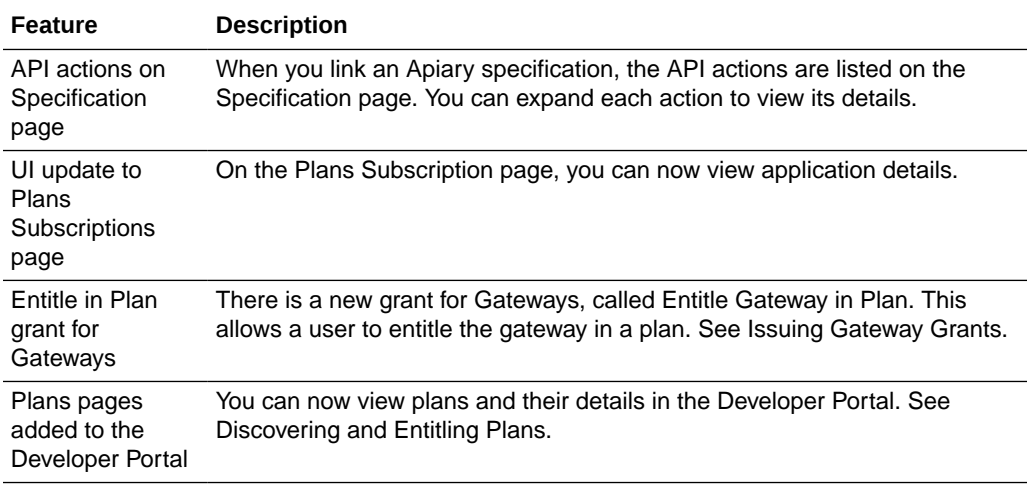

### Release 18.2.3 — May 2018

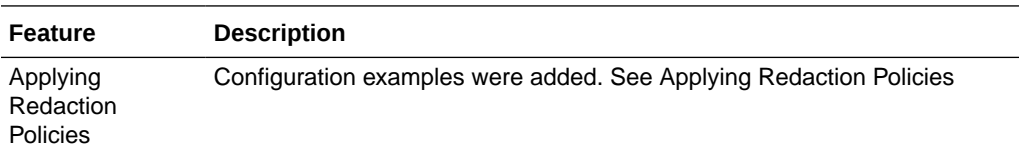

### Documentation Accessibility

For information about Oracle's commitment to accessibility, visit the Oracle Accessibility Program website at [http://www.oracle.com/pls/topic/lookup?](http://www.oracle.com/pls/topic/lookup?ctx=acc&id=docacc) [ctx=acc&id=docacc](http://www.oracle.com/pls/topic/lookup?ctx=acc&id=docacc).

### Access to Oracle Support

Oracle customers that have purchased support have access to electronic support through My Oracle Support. For information, visit [http://www.oracle.com/pls/topic/](http://www.oracle.com/pls/topic/lookup?ctx=acc&id=info) [lookup?ctx=acc&id=info](http://www.oracle.com/pls/topic/lookup?ctx=acc&id=info) or visit [http://www.oracle.com/pls/topic/lookup?](http://www.oracle.com/pls/topic/lookup?ctx=acc&id=trs) [ctx=acc&id=trs](http://www.oracle.com/pls/topic/lookup?ctx=acc&id=trs) if you are hearing impaired.

The information contained herein is subject to change without notice and is not warranted to be error-free. If you find any errors, please report them to us in writing.

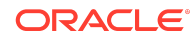

Oracle Cloud *What's New for Oracle API Platform Cloud Service*, Release 23.3.1 E87201-40

Copyright © 2017, 2023, Oracle and/or its affiliates. All rights reserved.

This software and related documentation are provided under a license agreement containing restrictions on use and disclosure and are protected by intellectual property laws. Except as expressly permitted in your license agreement or allowed by law, you may not use, copy, reproduce, translate, broadcast, modify, license, transmit, distribute, exhibit, perform, publish, or display any part, in any form, or by any means. Reverse engineering, disassembly, or decompilation of this software, unless required by law for interoperability, is prohibited.

If this is software, software documentation, data (as defined in the Federal Acquisition Regulation), or related documentation that is delivered to the U.S. Government or anyone licensing it on behalf of the U.S. Government, then the following notice is applicable:

U.S. GOVERNMENT END USERS: Oracle programs (including any operating system, integrated software, any programs embedded, installed, or activated on delivered hardware, and modifications of such programs) and Oracle computer documentation or other Oracle data delivered to or accessed by U.S. Government end users are "commercial computer software," "commercial computer software documentation," or "limited rights data" pursuant to the applicable Federal Acquisition Regulation and agencyspecific supplemental regulations. As such, the use, reproduction, duplication, release, display, disclosure, modification, preparation of derivative works, and/or adaptation of i)<br>Oracle programs (including any operating programs), ii) Oracle computer documentation and/or iii) other Oracle data, is subject to the rights and limitations specified in the license contained in the applicable contract. The terms governing the U.S. Government's use of Oracle cloud services are defined by the applicable contract for such services. No other rights are granted to the U.S. Government.

This software or hardware is developed for general use in a variety of information management applications. It is not developed or intended for use in any inherently dangerous applications, including applications that may create a risk of personal injury. If you use this software or hardware in dangerous applications, then you shall be responsible to take all appropriate fail-safe, backup, redundancy, and other measures to ensure its safe use. Oracle Corporation and its affiliates disclaim any liability for any damages caused by use of this software or hardware in dangerous applications.

Oracle®, Java, and MySQL are registered trademarks of Oracle and/or its affiliates. Other names may be trademarks of their respective owners.

Intel and Intel Inside are trademarks or registered trademarks of Intel Corporation. All SPARC trademarks are used under license and are trademarks or registered trademarks of SPARC International, Inc. AMD, Epyc, and the AMD logo are trademarks or registered trademarks of Advanced Micro Devices. UNIX is a registered trademark of The Open Group.

This software or hardware and documentation may provide access to or information about content, products, and services from third parties. Oracle Corporation and its affiliates are not responsible for and expressly disclaim all warranties of any kind with respect to third-party content, products, and services unless otherwise set forth in an applicable agreement between you and Oracle. Oracle Corporation and its affiliates will not be responsible for any loss, costs, or damages incurred due to your access to or use of thirdparty content, products, or services, except as set forth in an applicable agreement between you and Oracle.

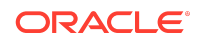